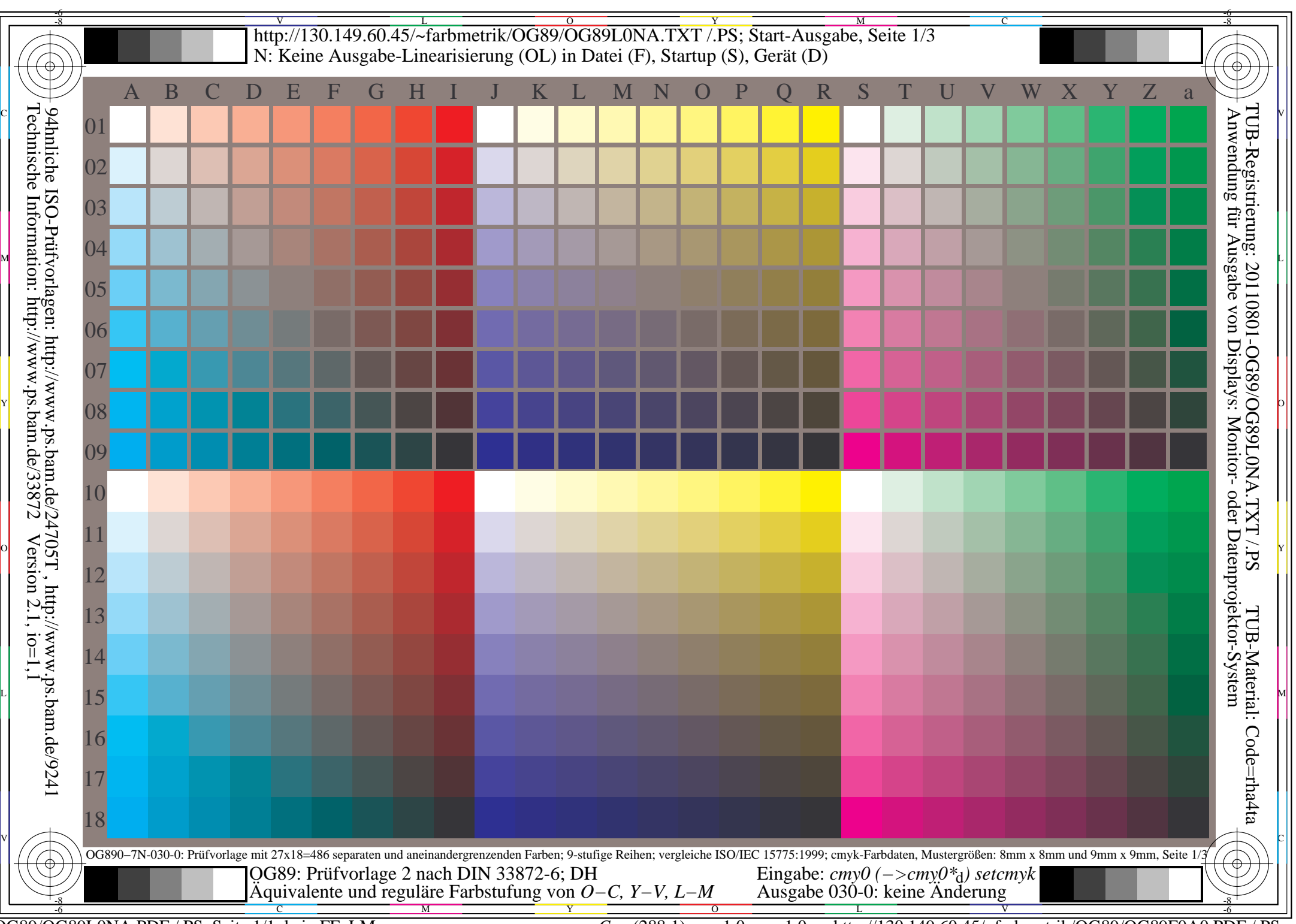

OG89/OG89L0NA.PDF /.PS, Seite 1/1, kein FF\_LM *C*Y8 (288:1): *g*P=1.0; *g*N=1.0; http://130.149.60.45/~farbmetrik/OG89/OG89F0A0.PDF /.PS